# **Katello - Bug #6885**

# **install should not be possible without creating a default org and location**

08/01/2014 09:54 AM - Justin Sherrill

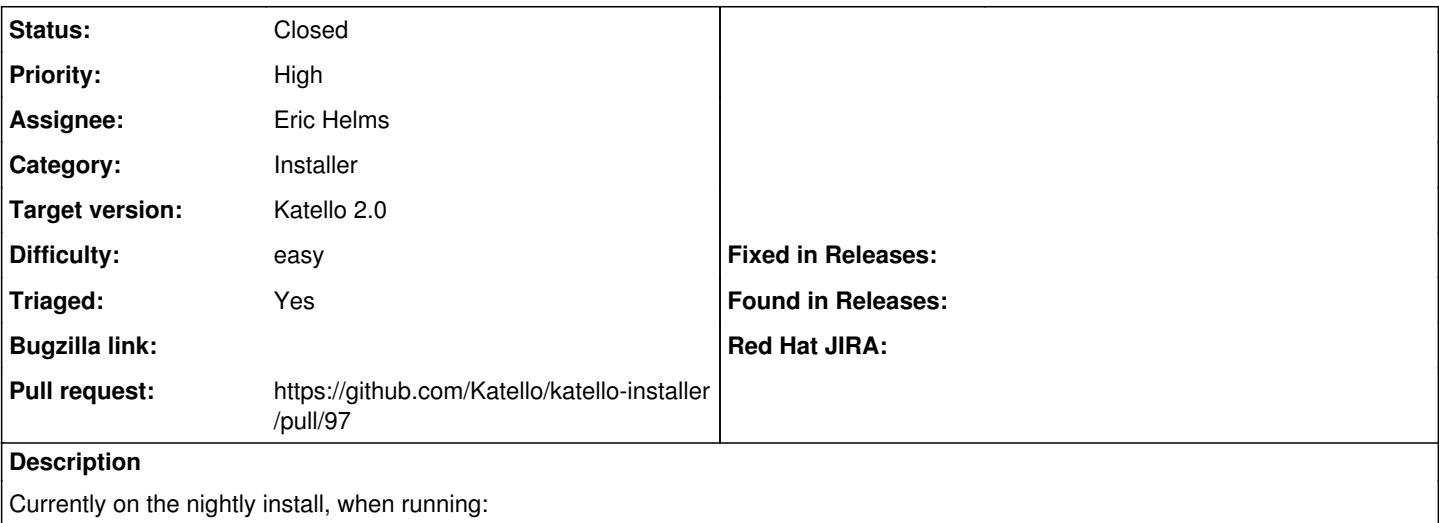

katello-installer

no org or location is created.

When not specifying any options either the install should bail (forcing the user to specify the defaults) or something should be created by default.

#### **Associated revisions**

### **Revision ab53c2df - 08/05/2014 02:27 PM - Eric Helms**

Refs #6885: Create organization and location by default.

#### **Revision 977208d0 - 08/08/2014 09:02 PM - Justin Sherrill**

Merge pull request #18 from Katello/refs-6885

Refs #6885: Create organization and location by default.

### **History**

#### **#1 - 08/08/2014 09:11 PM - Justin Sherrill**

- *Status changed from New to Assigned*
- *Assignee set to Eric Helms*

#### **#2 - 08/14/2014 09:57 AM - Eric Helms**

- *Status changed from Assigned to Closed*
- *Pull request https://github.com/Katello/katello-installer/pull/97 added*
- *Pull request deleted ()*